Doc No. :PT-HMOC-OPS-FOP-6001-OPS-OAH Fop Issue : 3.1<br>
Issue Date: 3.1<br>
05/09/11 Issue Date:

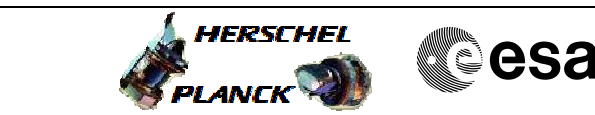

 SpirePacsEng\_Parallel\_PacsEpilogue File: H\_CRP\_PAC\_PEPI.xls Author: R. Biggins

## **Procedure Summary**

## **Objectives**

The objective of this procedure is to put PACS into safe mode

Based on procedure:

SpirePacsEng\_Parallel\_PacsEpilogue (v1.0) dated 03.11.2009

**Summary of Constraints**

To be executed on PACS/HSC request only

**Spacecraft Configuration**

**Start of Procedure**

**End of Procedure**

**Reference File(s)**

**Input Command Sequences**

**Output Command Sequences**

## **Referenced Displays**

**ANDs GRDs SLDs**

## **Configuration Control Information**

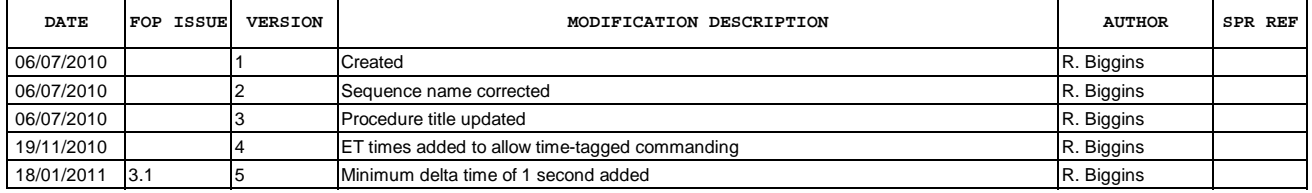

HRPPEPI

Doc No. :PT-HMOC-OPS-FOP-6001-OPS-OAH Fop Issue : 3.1<br>
Issue Date: 65/09/11

 SpirePacsEng\_Parallel\_PacsEpilogue File: H\_CRP\_PAC\_PEPI.xls Author: R. Biggins

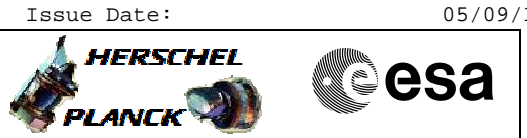

**Procedure Flowchart Overview**

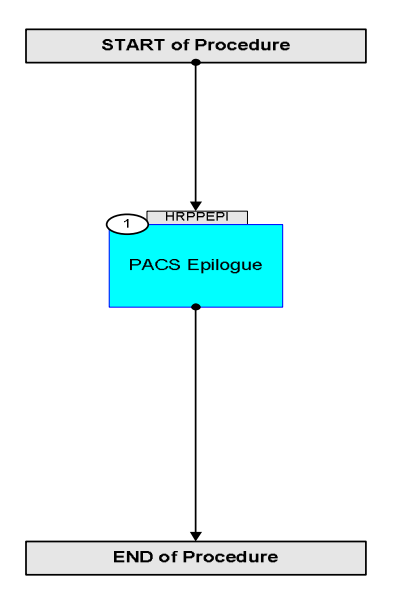

Doc No. :PT-HMOC-OPS-FOP-6001-OPS-OAH Fop Issue : 3.1 Issue Date: 05/09/11

**HERSCHEL** 

**CSA** 

 SpirePacsEng\_Parallel\_PacsEpilogue File: H\_CRP\_PAC\_PEPI.xls Author: R. Biggins

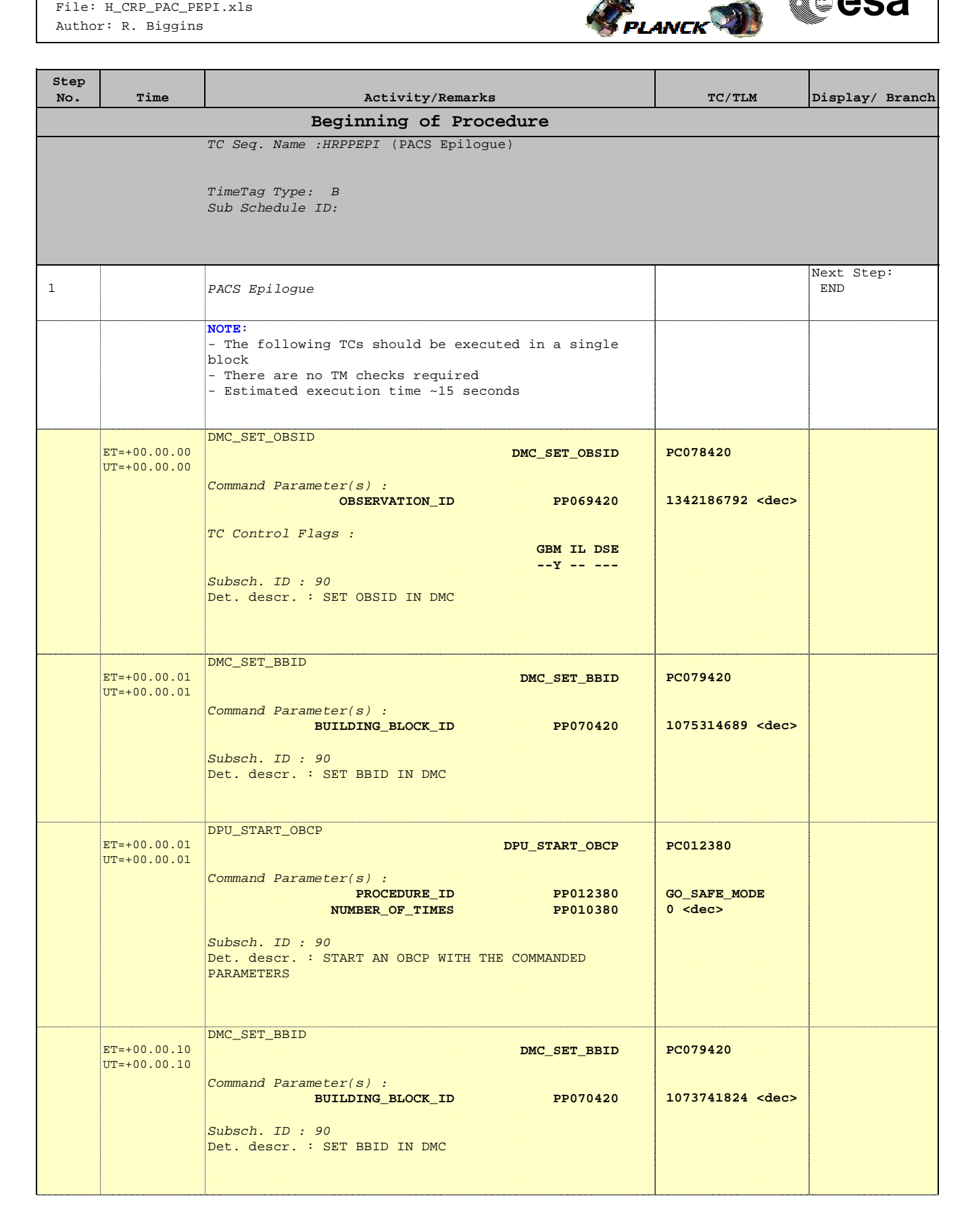

 SpirePacsEng\_Parallel\_PacsEpilogue File: H\_CRP\_PAC\_PEPI.xls Author: R. Biggins

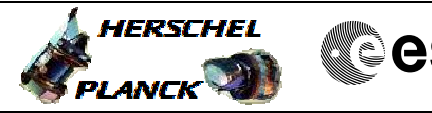

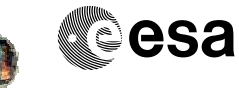

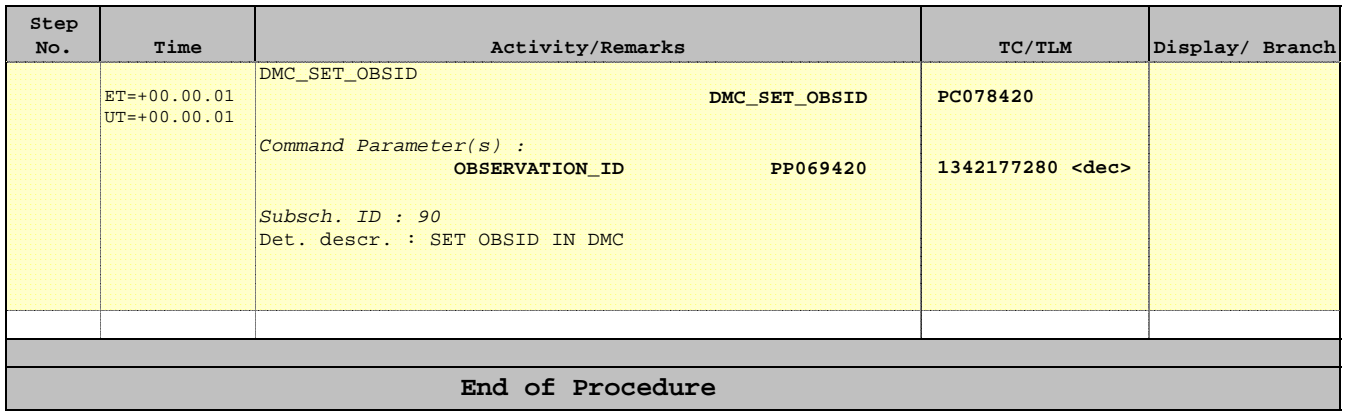